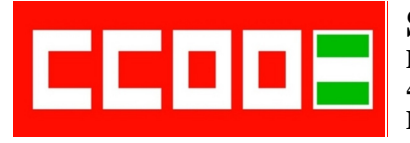

**Sección Sindical CCOO Ayuntamiento de Sevilla**<br>**Pasaje** de González de Quijano, nº 10 **Temples: 1055470323/24 41002 SEVILLA E-mail: ccoo-ayto@sevilla.org Facebook: /ccooaytode.sevilla**

#### **1.- ¿Qué tipo de adaptador permite conectar un portátil que solo tenga salida HDMI al VGA de los videoproyectores?:**

- a) HDMI a VGA con cable RCA.
- b) Mac (mini DVI a VGA).
- c) Euroconector.

## **2.- ¿Qué debemos hacer cuando el videoproyector no tiene ninguna luz encendida?:**

- a) Comprobar que el videoproyector está conectado a la corriente eléctrica.
- b) Comprobar que el cable VGA está bien conectado.
- c) Comprobar si la luz azul comienza a parpadear.

## **3.- ¿Cómo conectaremos los portátiles Macintosh a los videoproyectores?:**

- a) Utilizando el adaptador HDMI a VGA con cable RCA.
- b) Utilizando el adaptador HDMI a VGA con cable minijack.
- c) Utilizando el adaptador Mac (mini DVI a VGA).

#### **4.- ¿Cuál es el conector que utilizamos en monitores de cristal líquido de pantalla plana y los proyectores digitales?:**

- a) Conector Firewire (i-link).
- b) Conector DVI.
- c) Conector S-Video (super video).

#### **5.- ¿Qué debemos hacer si la imagen en la pantalla de proyección no se ve al conectar un ordenador portátil al videoproyector?:**

- a) Tenemos que esperar a que el ordenador termine de cargar el escritorio de Windows.
- b) Tenemos que comprobar que el cable RCA está correctamente ajustado al PC y a la entrada de la caja de conexiones.
- c) Ambas son correctas.

#### **6.- Si queremos sustituir un ordenador fijo por un portátil Mac, necesitaríamos:**

- a) Un adaptador para el cable VGA.
- b) Desconectar el cable VGA de la conexión PC in de la caja de conexión.
- c) Ambas son correctas.

 **Fax: 955470327 www.ccoo-aytosevilla.es Twitter: @ccooaytosevillaa.es**

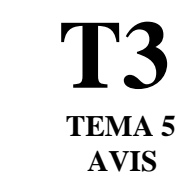

# **7.- ¿Cómo se transforma la señal digital HDMI en VGA?:**

- a) Usando un adaptador HDMI a VGA.
- b) Usando un adaptador euroconector.
- c) Usando un adaptador HDMI a VGA con cable RCA.

## **8.- El adaptador Mac transforma:**

- a) La salida mini DVI en VGA.
- b) La señal digital en analógica.
- c) No existe tal adaptador.

# **9.- ¿Cómo conectamos un portátil que solo tenga salida HDMI al VGA de los videoproyectores?:**

- a) Con el adaptador HDMI a VGA con cable RCA.
- b) Con el adaptador HDMI a VGA.
- c) Con el adaptador HDMI a VGA con cable minijack.

#### **10.- ¿Cómo se puede incorporar sonido en el adaptador HDMI a VGA con cable RCA?:**

- a) Cable auxiliar minijack macho / minijack macho.
- b) Cable minijack / 2RCA.
- c) Además de lo anterior, sacándolo directamente de la salida del audio del portátil o de la fuente que vayamos a utilizar.

# **11.- ¿El conector RCA puede transportar solo señal de audio?:**

- a) No, porque también transporta video simultáneamente.
- b) No, porque también transporta video compuesto simultáneamente.
- c) Sí, con dos cables para la señal de audio en estéreo.

# **12.- El adaptador euroconector nos permite:**

- a) Adaptar televisores con proyectores.
- b) Adaptar televisores con cámaras y reproductores DVD.
- c) Ambas son correctas.

# **13.- ¿Cuáles son los pasos a seguir para sustituir un ordenador fijo por uno portátil?:**

- a) Conectar y desconectar.
- b) Conectar, encender, apagar y desconectar.
- c) Encender, apagar y desconectar.

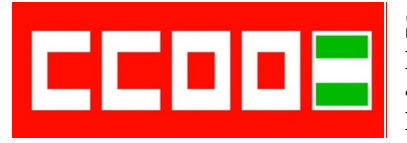

**Sección Sindical CCOO Ayuntamiento de Sevilla**<br>**Pasaje** de González de Ouijano, nº 10 **Tfnos:** 955470323/24 **41002 SEVILLA E-mail: ccoo-ayto@sevilla.org Facebook: /ccooaytode.sevilla**

#### **14.- Al sustituir un ordenador fijo por uno portátil, ¿qué ocurre cuando el ordenador portátil es un Mac?:**

- a) Se necesita un adaptador para el cable VGA.
- b) Se necesita un adaptador para el cable RCA.
- c) No es necesario ningún tipo de adaptador, la conexión es directa.

#### **15.- ¿Qué hay que encender primero en el proceso de sustituir un ordenador fijo por uno portátil?:**

- a) El ordenador.
- b) El videoproyector.
- c) Ambos se encienden a la misma vez.

#### **16.- ¿Qué sucede cuando hay que apagar, en el proceso de sustituir un ordenador fijo por uno portátil?:**

- a) La caja de conexión y el videoproyector emiten un parpadeo durante segundos.
- b) El ventilador se pondrá en marcha para enfriar el aparato.
- c) Ambas respuestas son correctas.

# **17.- ¿Cuál es el significado del tipo de conexión plug and play?:**

- a) Conectar y listo para su uso.
- b) La imagen y el brillo se producen al mismo tiempo.
- c) RCA.

#### **18.- ¿Qué tenemos que hacer para conectar unos altavoces al ordenador?:**

- a) Conectarlos a la salida minijack.
- b) Conectarlos a la salida de los auriculares.
- c) Conectarlos a la salida VHS.

# **19.- Cuando nos encontramos con la anomalía de que no se enciende el videoproyector después de pulsar "on" en la caja de conexión:**

- a) Sustituir el equipo por otro si el proyector tiene alguna luz azul parpadeando.
- b) Comprobar si los cables están conectados a la corriente eléctrica.
- c) Ninguna es correcta.

 **Fax: 955470327 www.ccoo-aytosevilla.es Twitter: @ccooaytosevillaa.es**

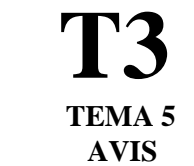

**20.- Cuando en la pantalla de proyección aparece el mensaje "limpie el filtro" o "la lámpara ha alcanzado el final de su vida útil":**

- a) En el primer caso sí se puede usar con normalidad y en el segundo comunícalo al servicio de averías.
- b) En ambos casos, espera a que desaparezca el mensaje y comunícalo al servicio de averías.
- c) En ambos casos, espera a que desaparezca el mensaje, utiliza el proyector con normalidad y comunícalo.

# **21.- El adaptador euroconector nos permite adaptar:**

- a) Televisores con videos de VHS, videoproyectores.
- b) Cámaras, reproductores DVD, etc.
- c) Ambas son correctas.

# **22.- ¿Cuál de los siguientes es la interfaz multimedia de alta definición?:**

- a) HDMI.
- b) HDVI.
- c) HDAM.

## **23.- El conector VGA (RGB) tiene:**

- a) 12 pines en tres filas de 4 cada una.
- b) 15 pines en tres filas de 5 cada una.
- c) 21 pines en tres filas de 7 cada una.

#### **24.- El conector puerto serie se usa:**

- a) En las pizarras táctiles.
- b) En los videoproyectores.
- c) En los ordenadores portátiles.

#### **25.- ¿Cuántos pines tiene el conector S-Video (super video)?:**

- a) Dos pines: Uno para el color y otro para el volumen.
- b) Cuatro pines: Dos para el color y dos para el brillo.
- c) Seis pines: Dos para el color, dos para el brillo y dos para el volumen.

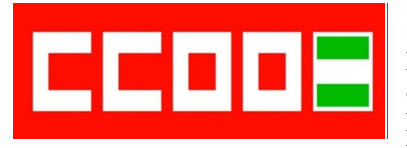

**Sección Sindical CCOO Ayuntamiento de Sevilla T1 Pasaje de González de Quijano, nº <sup>10</sup> Tfnos: 955470323/24 41002 SEVILLA Fax: 955470327 E-mail: ccoo-ayto@sevilla.org Facebook: /ccooaytode.sevilla**

**www.ccoo-aytosevilla.es Twitter: @ccooaytosevillaa.es**

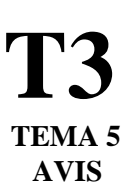

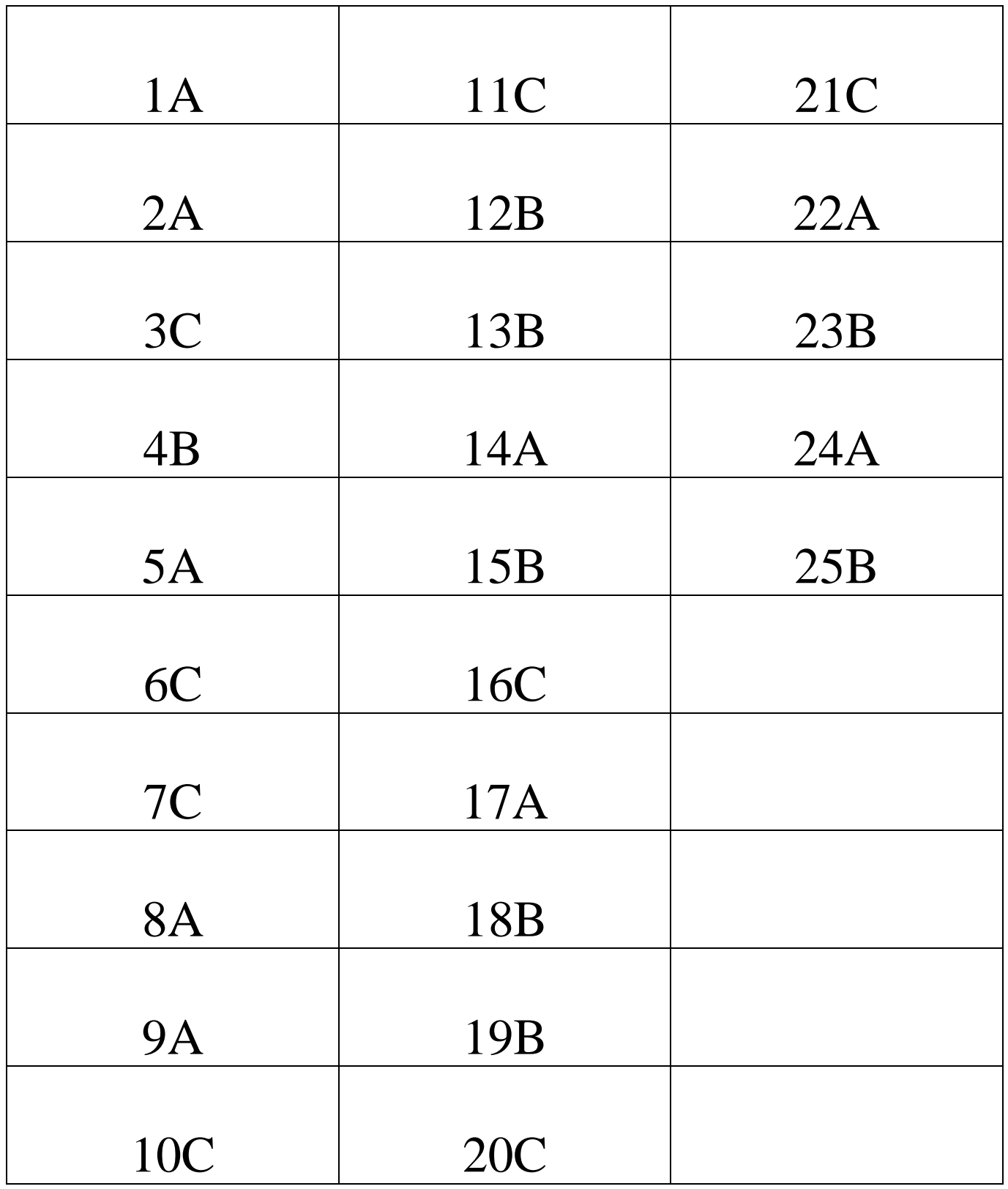